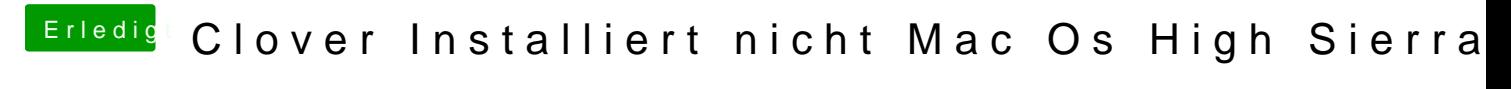

Beitrag von al6042 vom 9. September 2018, 15:44

Ich würde für "dein" Problem, nach der Anpassung, folgende config.plist noc